【別紙2】

Google Classroomの運用

1 Google Classroomとは

 Google Classroomは,Google workspace(旧G Suite)で学級等の児童生徒の活動単位で課題や情報を共有するためのシステム です。

【主なツール】

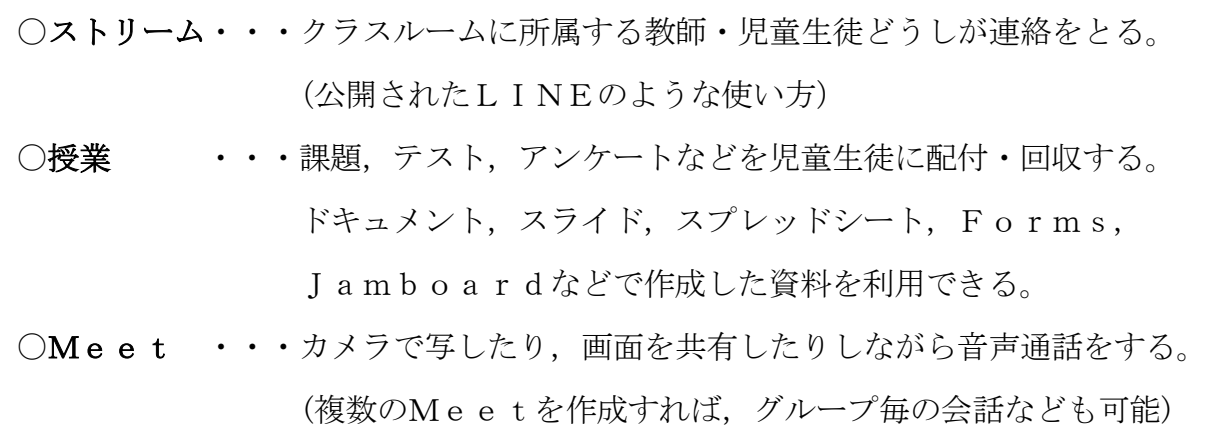

- 2 Google Classroom利用の目的
	- ・授業や特別活動などの学習での利用のために,活動単位毎の課題を用意することや, 協働的な学習,情報共有,コミュニケーションの場として児童生徒の学習のために 利用する。
	- ・校務系の情報は校務サーバ,校務支援システム,Microsoft365を利用 する。
- 3 Google Classroomでの情報の扱い
	- ・利用することができる情報は,柏市教育情報セキュリティ対策基準で定められた重 要性分類Ⅲ,Ⅳのみとする。
	- ・ワークシート,小テストなどを利用する時には,評価を児童生徒に戻すまでとし, 評価結果は,校務用ネットワークで扱うものとする。
	- ・Google ClassroomのMeet(Web会議)は,外部との交流学 習等も可能とする。
- 4 Google Classroomでのクラスルームの作成
	- (1)クラスルームを作成できるのは教師のみとする。
	- (2)クラスルームに参加できるのは,柏市の学校内(@g.kashiwa.ed.jp のアカウント)の教師と、児童生徒とする。
	- (3)クラスルームには,2人以上20人までの教師を置く。
	- (4)クラスルームのセクション名には,学校名(組織名)を記載する。
- 5 Google Classroomの整理について
	- (1) 3月末に既存クラスルームは整理してください。
	- (2) 利用のガイドラインにそって,年度末に削除を原則とします。

## 削除は,クラスルーム作成者しか削除することができません。

残す必要がある場合は当該クラスルームの教師,生徒のメンバーの確認をして ください。

- (3) 市外への転出及び退職される教職員のアカウントは,5月に削除しますので, データの移行必要な場合には,4月中に作業をお願いします。
	- ※詳細は後日指導課HP「柏市GIGAスクール」のマニュアルに掲載します。
- (4) クラスルームの削除の手順は,GIGA実技研修動画,マニュアルを参照く ださい。

「第2回 GIGA実技研修動画」

- $\Rightarrow$  [http://www.boe.kashiwa.ed.jp/?page\\_id=678](http://www.boe.kashiwa.ed.jp/?page_id=678)
	- 「クラスルームを活用した授業(マニュアル)」
- $\Rightarrow$  [http://www.boe.kashiwa.ed.jp/?page\\_id=662](http://www.boe.kashiwa.ed.jp/?page_id=662)